# Sample Question Paper

## SECTION-A

| 1.        | Which of the following is NOT a type of                                    | of an                                                  | optical disk?                        |  |  |  |  |  |  |  |  |  |  |  |
|-----------|----------------------------------------------------------------------------|--------------------------------------------------------|--------------------------------------|--|--|--|--|--|--|--|--|--|--|--|
|           | (A) Blu-Ray                                                                | (B)                                                    | DVD                                  |  |  |  |  |  |  |  |  |  |  |  |
|           | (C) CD-ROM                                                                 | (D)                                                    | Zip disk                             |  |  |  |  |  |  |  |  |  |  |  |
| 2.        | Which of the following is non-removal                                      | ole m                                                  | edia?                                |  |  |  |  |  |  |  |  |  |  |  |
|           | (A) Optical Disk Drives                                                    | (B)                                                    | RAID array controller                |  |  |  |  |  |  |  |  |  |  |  |
|           | (C) USB Flash drive                                                        | (D)                                                    | Zip drive                            |  |  |  |  |  |  |  |  |  |  |  |
| 3.        | What is the name of the connector sho                                      | hat is the name of the connector shown in this figure? |                                      |  |  |  |  |  |  |  |  |  |  |  |
|           | (A) RJ-45                                                                  | (B)                                                    | PS/2                                 |  |  |  |  |  |  |  |  |  |  |  |
|           | (C) RJ-20                                                                  | (D)                                                    | Molex                                |  |  |  |  |  |  |  |  |  |  |  |
| 4.        | Which of the following will you NOT                                        | be                                                     | using while attaching a peripheral   |  |  |  |  |  |  |  |  |  |  |  |
|           | device to a computer?                                                      |                                                        |                                      |  |  |  |  |  |  |  |  |  |  |  |
|           | (A) Serial Port                                                            | (B)                                                    | USB                                  |  |  |  |  |  |  |  |  |  |  |  |
|           | (C) BIOS                                                                   | (D)                                                    | Parallel Port                        |  |  |  |  |  |  |  |  |  |  |  |
| <b>5.</b> | The image shows an IDE cable. IDE cal                                      | bles a                                                 | are used to ransfer data to and from |  |  |  |  |  |  |  |  |  |  |  |
|           | the motherboard. What devices are the                                      | se ca                                                  | bles connected to?                   |  |  |  |  |  |  |  |  |  |  |  |
|           | (A) Keyboard                                                               | (B)                                                    | Scanner                              |  |  |  |  |  |  |  |  |  |  |  |
|           | (C) Hard Disk and Optical Drives                                           | ` ,                                                    | Printers                             |  |  |  |  |  |  |  |  |  |  |  |
| 6.        | Napier's bone was capable of doing d developed this wonderful machine of t |                                                        |                                      |  |  |  |  |  |  |  |  |  |  |  |
|           | (A) Joseph Napier                                                          |                                                        | Hohn Napier                          |  |  |  |  |  |  |  |  |  |  |  |
|           | (C) Jennifer Napier                                                        |                                                        | albert Napier                        |  |  |  |  |  |  |  |  |  |  |  |
|           | (E) None of these                                                          | ` ′                                                    | •                                    |  |  |  |  |  |  |  |  |  |  |  |
| 7.        | Who was the inventor of Mark–I which computer?                             | was                                                    | probably his last electromechanical  |  |  |  |  |  |  |  |  |  |  |  |
|           | (A) Howard Aiken                                                           | (B)                                                    | Herman Hollerith                     |  |  |  |  |  |  |  |  |  |  |  |
|           | (C) Charies Babbage                                                        | (D)                                                    | Joseph Jacquard                      |  |  |  |  |  |  |  |  |  |  |  |
|           | (E) None of these                                                          |                                                        |                                      |  |  |  |  |  |  |  |  |  |  |  |

| 8. | Given below are the devices and their types. Match the two columns on the basis |
|----|---------------------------------------------------------------------------------|
|    | of their types.                                                                 |

Α

Pascaline 1.

Napier's bones

3. Analytical engine

4. Mark-1

(A) 1, iv; 2, iii; 3, ii; 4, i

(C) 1, ii; 2, iii; 3, i; 4, iv

(E) None of these

B

Electro-mechanical i.

Automatic ii.

iii. Manual

iv. Mechanical

(B) 1, iii; 2, i; 3, iv; 4, ii

(D) 1, i; 2, ii; 3, iii; 4, iv

9. Computer's are began much earlier than the development of computer. Lots of efforts were made to developed this device. Which one of the following was the first developed computer?

(A) Abacus

(C) ENIAC

(B) Napier's bones

(D) ANIEC

(E) None of these

10. Which was the first automatic machine having all the features of the modern computer?

(A) Difference Engine

(B) Analytical Engine

(C) Analysis Engine

(D) Hollerith's Machine

(E) None of these

11. A multi programming system is one that can:

(A) Run very fast

(B) Share hardware resources with many programs simultaneously

(C) Compute many programe simultaneously

(D) Use many operating systems

12. The most expensive component in a computer system is its:

(A) Hardware

(B) Peripherais

(C) Software

(D) None of these

13. Which key combination are used to switch the windows?

- (A) Alt + Tab
- (B) Alt + Ctrl
- (C) Alt + Enter
- (D) Alt + Shift

14. \_\_\_\_\_ are used to restore the size of the active windows after you have maximized it.

(A) Ctrl + F4

(B) Ctrl + F5

(C) Ctrl + F6

(D) Alt + F5

15. To maximize or sertore a selected window, we use\_\_\_\_\_

(A) Ctrl + F10

(B) Ctrl + F12

(C) Alt + F10

(D) Alt + F12

16. Under Which group on the ribbon do you find the given image?

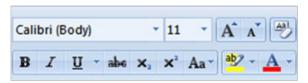

(A) Font

(B) Paragraph

(C) Style

(D) Clipboard

17. Under Which group on the ribbon do you find the given image.

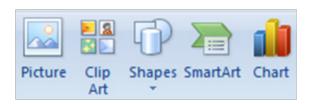

(A) Font

(B) Pages

(C) Style

(D) Illustration

### 18. What is gutter margin?

- (A) Margin that is added to the left margin when printing
- (B) Margin that is added to right margin when printing
- (C) Margin that is added to the binding side of page when printing
- (D) Margin that is added to the outside of the page when printing

#### 19. Home Key

- (A) Moves the cursor beginning of the document
- (B) Moves the cursor beginning of the paragraph
- (C) Moves the cursor beginning of the screen
- (D) Moves the cursor beginning of the line

### 20. "Ctrl + PageDown" is used to

- (A) Moves the cursor one Paragraph Down
- (B) Moves the cursor one Page Down
- (C) Moves the cursor one Line Down
- (D) Moves the cursor one Screen Down

## 21. How do you delete a column?

- (A) Select the row heading where you want to insert the new row and select Insert tab -> Delete row from the Ribbon
- (B) Select the row heading where you want to insert the new row and select Insert tab -> Delete row from the menu
- (C) Select the row heading where you want to insert the new row and click the Home Tab ->Delete Row
- (D) Right click the column heading you want to delete and select delete from the shortcut menu

## 22. Under which group on the ribbon do you find the given image?

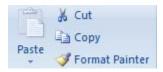

(A) Clipboard

(B) Editing

(C) Format

(D) Font

## 23. Under which group of the Home tab of the ribbon do you find the 'Sort & Filter'?

(A) Cells

(B) Insert Cells

(C) Editing

(D) Formatting

## 24. Identify the given image?

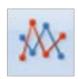

(A) Area Chart

(B) Pie Chart

(C) Line Chart

(D) Area Chart

#### 25. Text formulas:

- (A) Replace cell references
- (B) Return ASCII values of characters
- (C) Concatenate and manipulate text
- (D) Show formula error value

## 26. The given image is used for?

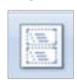

- (A) Slide Master View
- (B) Custom View
- (C) Note Master
- (D) Slide Sorter View

| 27. | You can insert a picture using the Insertab and in some | t Picture command located on the Insert     |
|-----|---------------------------------------------------------|---------------------------------------------|
|     | (A) Themes                                              | (B) Styles                                  |
|     | (C) Placeholders                                        | (D) none of the above                       |
| 28. | an underlined word to disp                              | lay a menu of spelling options.             |
|     | (A) Select                                              |                                             |
|     | (B) Left-click                                          |                                             |
|     | (C) Right-click                                         |                                             |
|     | (D) none of the above                                   |                                             |
| 29. | The view is where you creat                             | te and edit your slides.                    |
|     | (A) Slide Show                                          | (B) Slide Sorter                            |
|     | (C) Notes Page                                          | (D) Normal View8 of 19                      |
| 30. | When you insert a table, PowerPoint                     | automatically applies a to the              |
|     | table that blends with the color scheme                 | e of the theme.                             |
|     | (A) WordArt Style                                       | (B) Table Style                             |
|     | (C) Grid                                                | (D) none of the above                       |
|     |                                                         |                                             |
|     |                                                         |                                             |
|     | SECTIO                                                  | ON-B)                                       |
| 31  | Look at the following family tree and c                 | hoose the correct statement.                |
|     | (A) P is the husband of Q                               | $P^{-} \longrightarrow Q^{+}$               |
|     | (B) S is the brother of R                               | $R^+$                                       |
|     | (C) R is the cousin of P                                | $P^{-}$ $Q^{+}$ $R^{+}$ $S^{-}$ $L^{+}$ $H$ |
|     | (D) P is the maternal grandmother of S                  | 3                                           |
|     | (E) None of these                                       | H                                           |

## 32. There are 4 members in a family P, Q, R and S. P is the father of Q and S is the wife of P. R is the grandson in the family. How is Q related to R?

(A) Grandfather

(B) Son

(C) Brother

- (D) Father
- 33. What is the total number of fathers in the following family tree?
  - (A) 4
  - (B) 3
  - (C) 5
  - (D) 2
  - (E) None of these

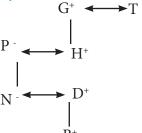

#### 34. Who is the uncle of T in the given family tree?

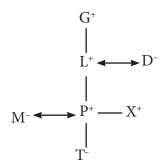

(A) G

(B) P

(C) M

(D) X

(E) None of these

## 35. What comes in place of the question mark (?)

| 1 1 1 | 1 | 2 | 2 | 2 | 2 | ? |
|-------|---|---|---|---|---|---|
|-------|---|---|---|---|---|---|

(A) 1

(B) 4

(C) 3

(D) 5

(E) None of these

36. Which group of numbers does not fit in the given series?

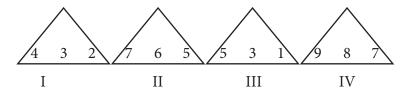

- (A) III
- (C) IV

- (B) II
- (D) I

- (E) None of these
- 37. What will be the acute angle between hands of a clock at 2:30?
  - (A) 105°
  - (B) 115°
  - (C) 95°
  - (D) 135°
  - (E) None of these
- 38. Select the option which is the mirror image of the given figure.

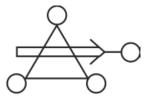

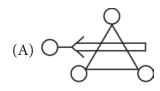

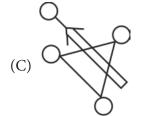

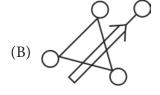

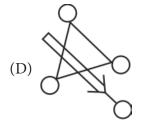

- 39. Using flowchart you can grip logic of algorithm easily. Which one of the following symbol is used to represent conditional situation of a process in flowchart?
  - (A)
  - (B)
  - (C) /
  - (D)
- 40. What comes in place of the question mark?

ZXUQ?

(A) M

(B) N

(C) P

(D) L

(E) None of these

(D) Wrap Text

Note: The actual Question Paper will translated in Hindi at the time of exam.

| Darken your choice with HB Pencil |   |            |          |          |   |    |   |            |          |          |   |    |   |              |          |          |   |    |   |            |          |            |   |
|-----------------------------------|---|------------|----------|----------|---|----|---|------------|----------|----------|---|----|---|--------------|----------|----------|---|----|---|------------|----------|------------|---|
| 1                                 | A | B          | <u>C</u> | <b>D</b> | E | 11 | A | B          | <u>C</u> | <b>D</b> | E | 21 | A | B            | <u>C</u> | <b>D</b> | E | 31 | A | B          | <u>C</u> | <b>D</b>   | E |
| 2                                 | A | lacksquare | <b>©</b> | <b>(</b> | E | 12 | A | lacksquare | <b>©</b> | <b>D</b> | E | 22 | A | $^{\otimes}$ | <b>©</b> | <b>D</b> | E | 32 | A | lacksquare | <b>©</b> | <b>(</b>   | Œ |
| 3                                 | A | B          | <b>©</b> | <b>D</b> | E | 13 | A | B          | <b>©</b> | <b>D</b> | E | 23 | A | B            | <b>©</b> | <b>D</b> | E | 33 | A | B          | <b>©</b> | <b>D</b>   | E |
| 4                                 | A | lacksquare | <u>©</u> | <b>D</b> | E | 14 | A | lacksquare | <b>©</b> | <b>D</b> | E | 24 | A | lacksquare   | <b>©</b> | <b>D</b> | E | 34 | A | lacksquare | <u>©</u> | <b>(</b>   | Œ |
| 5                                 | A | B          | <b>©</b> | <b>D</b> | E | 15 | A | B          | <b>©</b> | <b>D</b> | E | 25 | A | B            | <b>©</b> | <b>D</b> | E | 35 | A | B          | <b>©</b> | <b>(D)</b> | E |
| 6                                 | A | lacksquare | <u>©</u> | <b>(</b> | E | 16 | A | lacksquare | <b>©</b> | <b>(</b> | E | 26 | A | lacksquare   | <b>©</b> | <b>D</b> | E | 36 | A | lacksquare | <u>©</u> | <b>(</b>   | Œ |
| 7                                 | A | B          | <b>©</b> | <b>D</b> | E | 17 | A | B          | <b>©</b> | <b>D</b> | E | 27 | A | B            | <b>©</b> | <b>D</b> | E | 37 | A | B          | <b>©</b> | <b>(D)</b> | E |
| 8                                 | A | lacksquare | <b>©</b> | <b>D</b> | E | 18 | A | lacksquare | <b>©</b> | <b>D</b> | E | 28 | A | lacksquare   | <b>©</b> | <b>D</b> | E | 38 | A | lacksquare | <b>©</b> | <b>(</b>   | Œ |
| 9                                 | A | B          | <b>©</b> | <b>D</b> | E | 19 | A | B          | <b>©</b> | <b>D</b> | E | 29 | A | B            | <b>©</b> | <b>D</b> | E | 39 | A | B          | <b>©</b> | <b>D</b>   | E |
| 10                                | A | B          | ©        | <b>D</b> | E | 20 | A | B          | ©        | <b>D</b> | E | 30 | A | B            | ©        | <b>D</b> | E | 40 | A | B          | ©        | <b>D</b>   | E |